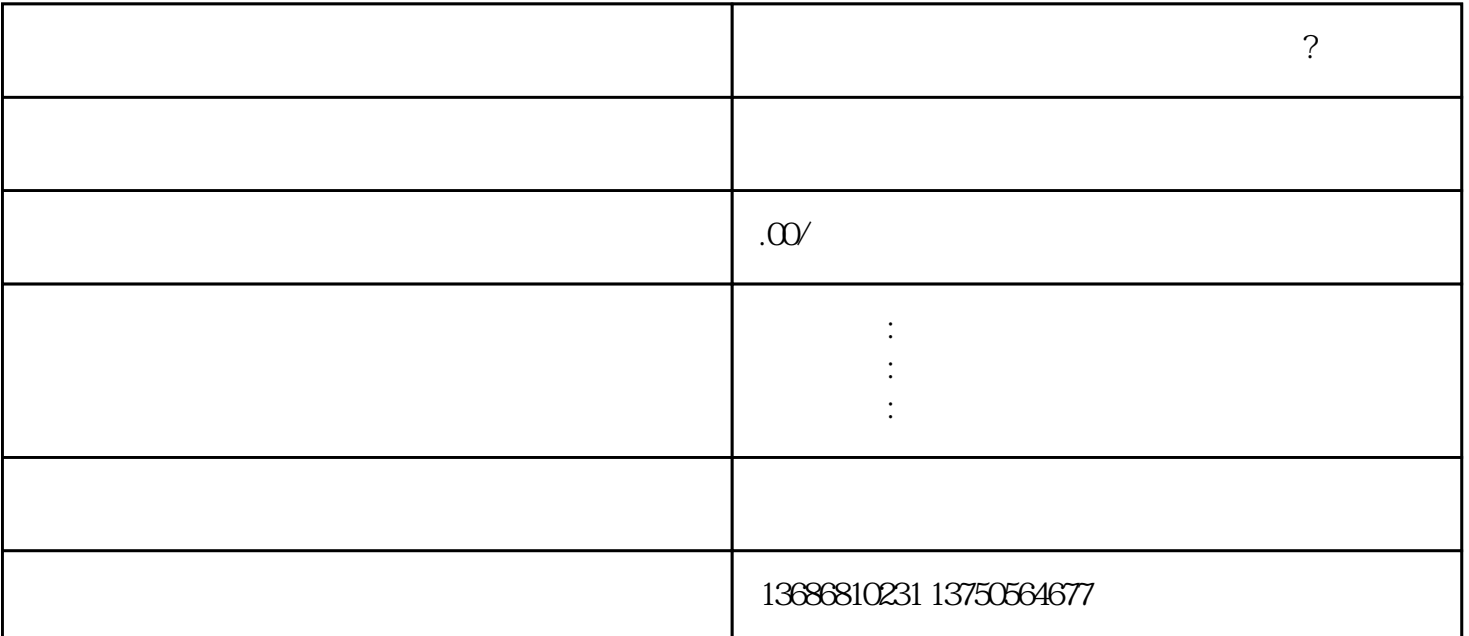

在百度出现的狐臭口臭广告怎么做的呢?

**在百度出现的狐臭口臭广告怎么做的呢?**

zuijia

 $\mathbf{u} = \mathbf{v} = \mathbf{w} = \mathbf{w} = \mathbf$